### **RP-030669**

TSG RAN Meeting #22 Maui, USA, 9 - 12 December 2003

Title

Source Agenda Item CRs (R99 and Rel-4/Rel-5 Category A) to TS 25.413 on Correction of RAB Release Request Inter-working TSG RAN WG3 7.4.3

| RAN3 Tdoc | Spec   | curr.<br>Vers. | new Vers. | REL   | CR  | Rev | Cat | Title                                           | Work item |
|-----------|--------|----------------|-----------|-------|-----|-----|-----|-------------------------------------------------|-----------|
| R3-031793 | 25.413 | 3.14.0         | 3.15.0    | R99   | 631 | -   | F   | Correction of RAB Release Request Inter-working | TEI       |
| R3-031794 | 25.413 | 4.10.0         | 4.11.0    | REL-4 | 605 | 1   | Α   | Correction of RAB Release Request Inter-working | TEI       |
| R3-031795 | 25.413 | 5.6.0          | 5.7.0     | REL-5 | 606 | 1   | Α   | Correction of RAB Release Request Inter-working | TEI       |

# 3GPP TSG-RAN3 Meeting #39 San Diego, USA, 17<sup>th</sup>-21th November 2003

## Tdoc #R3-031794

|                                  |                | (                                                                                                    | CHANG                                                                                                   | E REQ                                                                        | UES                                           | т                                                              |                                                                    |                                                                                                 | CR-Form-v7                                         |
|----------------------------------|----------------|----------------------------------------------------------------------------------------------------|----------------------------------------------------------------------------------------------------|------------------------------------------------------------------------------|-----------------------------------------------|----------------------------------------------------------------|--------------------------------------------------------------------|-------------------------------------------------------------------------------------------------|----------------------------------------------------|
| ж                                | 25.            | <mark>.413</mark> CR                                                                                                    | 605                                                                                                    | жrev                                                                         | 1 8                                           | ₭ Curr                                                         | ent vers                                                           | <sup>ion:</sup> 4.1                                                                             | <b>0.0</b> <sup>#</sup>                            |
| For <mark>HELP</mark> on us      | sing ti        | his form, see                                                                                                    | bottom of t                                                                                             | his page or                                                                  | look at                                       | the pop                                                        | o-up text                                                          | over the                                                                                        | ¥ symbols.                                         |
| Proposed change a                | affect         | <b>ts:</b> UICC a                                                                                                    | ipps <b>#</b>                                                                                           | ME                                                                           | Radio                                         | o Access                                                       | s Networ                                                           | rk 🗶 Co                                                                                         | ore Network X                                      |
| Title: %                         | Cor            | rection of RA                                                                                                    | AB Release                                                                                              | Request Int                                                                  | er-worl                                       | king                                                           |                                                                    |                                                                                                 |                                                    |
| Source: %                        | RAI            | N3                                                                                                    |                                                                                                    |                                                                              |                                               |                                                                |                                                                    |                                                                                                 |                                                    |
| Work item code:%                 | TEI            |                                                                                                    |                                                                                                    |                                                                              |                                               |                                                                | Date: ೫                                                            | 17/11/2                                                                                         | 003                                                |
| Category: %                      | Detai<br>be fo | one of the folk<br><b>F</b> (correction)<br><b>A</b> (correspon<br><b>B</b> (addition of<br><b>C</b> (functional<br><b>D</b> (editorial m<br>iled explanation<br>und in 3GPP<br>Contradictory | ds to a correct<br>feature),<br>modification of<br>odification)<br>ons of the abo<br><u>TR 21.900</u> . | ction in an ea<br>of feature)<br>ove categorie                               | s can                                         | Us<br>ease)                                                    | 2<br>R96<br>R97<br>R98<br>R99<br>Rel-4<br>Rel-5<br>Rel-6           | the followi<br>(GSM Pha<br>(Release<br>(Release<br>(Release<br>(Release<br>(Release<br>(Release | 1996)<br>1997)<br>1998)<br>1999)<br>4)<br>5)<br>6) |
| Summary of chang                 |                | CN should<br>release pro<br><u>Impact asserted</u><br>release):<br>This CR hat<br>(same release)                                                                                              | tions with R<br>invoke a RA<br>cedure on re<br>essment tow                                              | AB release<br>B release v<br>acceipt of a F<br>vards the pre-<br>npact towar | Reque<br>ia RAE<br>RAB Re<br>evious<br>ds the | st proce<br>3 Assign<br>elease F<br><u>version</u><br>previou: | edure are<br>iment pro<br>Request.<br><u>of the s</u><br>s versior | e correcte<br>ocedure c<br>pecificatio                                                          | d so that the<br>or an lu<br>on (same              |
| 0                                | 00             | The impact<br>Request fu                                                                                                    | can be connection.                                                                                      | sidered isol                                                                 | ated be                                       | ecause i                                                       | t only af                                                          |                                                                                                 | RAB Release                                        |
| Consequences if<br>not approved: | ж              |                                                                                                    | ility issue if lease the R                                                                              |                                                                              |                                               |                                                                |                                                                    |                                                                                                 |                                                    |

Clauses affected: % 8.3

|                 |   | Y | Ν      |                                           |                                                     |
|-----------------|---|---|--------|-------------------------------------------|-----------------------------------------------------|
| Other specs     | Ħ | X |        | Other core specifications <b>#</b>        | TS25.413 v5.6.0 CR606rev1<br>TS25.413 v3.14.0 CR631 |
| affected:       |   |   | X<br>X | Test specifications<br>O&M Specifications |                                                     |
| Other comments: | ж |   |        |                                           |                                                     |

#### How to create CRs using this form:

Comprehensive information and tips about how to create CRs can be found at <u>http://www.3gpp.org/specs/CR.htm</u>. Below is a brief summary:

- 1) Fill out the above form. The symbols above marked **#** contain pop-up help information about the field that they are closest to.
- 2) Obtain the latest version for the release of the specification to which the change is proposed. Use the MS Word "revision marks" feature (also known as "track changes") when making the changes. All 3GPP specifications can be downloaded from the 3GPP server under <u>ftp://ftp.3gpp.org/specs/</u> For the latest version, look for the directory name with the latest date e.g. 2001-03 contains the specifications resulting from the March 2001 TSG meetings.
- 3) With "track changes" disabled, paste the entire CR form (use CTRL-A to select it) into the specification just in front of the clause containing the first piece of changed text. Delete those parts of the specification which are not relevant to the change request.

## 8.3 RAB Release Request

### 8.3.1 General

The purpose of the RAB Release Request procedure is to enable UTRAN to request the release of one or several radio access bearers. The procedure uses connection oriented signalling.

## 8.3.2 Successful Operation

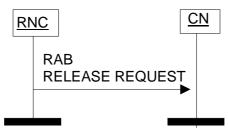

Figure 2: RAB Release Request procedure. Successful operation.

The RNC shall initiate the procedure by generating a RAB RELEASE REQUEST message towards the CN. The *RABs To Be Released* IE shall indicate the list of RABs requested to release and the *Cause* IE associated to each RAB shall indicate the reason for the release, e.g. "RAB pre-empted", "Release due to UTRAN Generated Reason", "Radio Connection With UE Lost".

Upon reception of the RAB RELEASE REQUEST message, the CN should <u>normally</u> initiate the appropriate release procedure for the identified RABs in the RAB RELEASE REQUEST message <u>as defined below</u>. It is up to the CN to decide how to react to the request.

### Interaction with Iu Release Command:

If no RABs will remain according to the RAB RELEASE REQUEST message, the CN may decide to should initiate the Iu Release procedure if it does not want to keep the Iu signalling connection. The cause value to use is "No Remaining RAB".

### Interaction with RAB Assignment (release RAB):

If the CN decides to release some or all indicated RABs, the CN may decide to should invoke the RAB Assignment procedure (release RAB) to this effect.

## 8.3.3 Abnormal Conditions

Not applicable.

Release 4

# 3GPP TSG-RAN3 Meeting #39 San Diego, USA, 17<sup>th</sup>-21th November 2003

## *Tdoc* **#***R*3-031795

|                               |              |                                                               | С                                                               | HANG                                                     | E REQ                      | UES    | ST                 |                                            |                                                               |                                                                                                    | CR-Form-v7 |
|-------------------------------|--------------|---------------------------------------------------------------|-----------------------------------------------------------------|----------------------------------------------------------|----------------------------|--------|--------------------|--------------------------------------------|---------------------------------------------------------------|----------------------------------------------------------------------------------------------------|------------|
| ж                             | 25           | <mark>.413</mark>                                             | CR                                                              | 606                                                      | жrev                       | 1      | ж                  | Current ver                                | sion:                                                         | 5.6.0                                                                                                    | ж          |
| For <u>HELP</u> on u          | sing t       | his for                                                       | m, see k                                                        | oottom of th                                             | nis page or                | look a | at the             | e pop-up tex                               | t over                                                        | the <b>೫</b> syr                                                                                                    | mbols.     |
| Proposed change               | affec        | <i>ts:</i> ι                                                  | JICC ap                                                         | ps#                                                      | ME                         | Radi   | io Ad              | ccess Netwo                                | ork X                                                         | Core Ne                                                                                                    | etwork X   |
| Title: ೫                      | Co           | rrection                                                      | n of RAE                                                        | B Release I                                              | Request Int                | er-wo  | <mark>rkinç</mark> | ]                                          |                                                               |                                                                                                    |            |
| Source: %                     | RA           | N3                                                            |                                                                 |                                                          |                            |        |                    |                                            |                                                               |                                                                                                    |            |
| Work item code: #             | TE           | l                                                             |                                                                 |                                                          |                            |        |                    | Date: 🖁                                    | 8 <mark>17/</mark>                                            | 11/2003                                                                                                    |            |
| Category: ೫                   | Use<br>Deta  | F (corr<br>A (corr<br>B (add<br>C (fun<br>D (edit<br>iled exp | rection)<br>responds<br>lition of fe<br>ctional m<br>torial mod | eature),<br>odification o<br>lification)<br>s of the abo | tion in an ea              |        | lease              | 2                                          | f the fo<br>(GSN<br>(Rele<br>(Rele<br>(Rele<br>(Rele<br>(Rele | L-5<br>blowing rele<br>A Phase 2)<br>pase 1996)<br>pase 1997)<br>pase 1998)<br>pase 1999)<br>pase 4)<br>pase 5)<br>pase 6) | pases:     |
| Reason for change             | e: Ж         |                                                               | -                                                               |                                                          |                            |        |                    | . CN behavio                               |                                                               | -                                                                                                    |            |
| Summary of chang              | <b>уе:</b> Ж | CN s                                                          | hould in                                                        | voke a RA                                                | B release v                | ia RA  | BAs                | procedure ar<br>ssignment p<br>ase Request | roced                                                         |                                                                                                    |            |
|                               |              | relea                                                         | <u>se):</u>                                                     |                                                          |                            |        |                    | rsion of the s                             | -                                                             |                                                                                                    |            |
|                               |              | (sam                                                          | e releas                                                        | se).                                                     |                            |        | ·                  |                                            |                                                               |                                                                                                    |            |
|                               |              | The i                                                         |                                                                 | an be cons                                               | under func<br>sidered isol |        |                    | nt of view.<br>use it only a               | ffects                                                        | the RAB                                                                                                    | Release    |
| Consequences if not approved: | ж            |                                                               |                                                                 |                                                          |                            |        |                    | release of t<br>RAB Release                |                                                               |                                                                                                    |            |

Clauses affected: \$\$ 8.3

|                 | ĺ | Y | Ν      |                                           |                                                      |
|-----------------|---|---|--------|-------------------------------------------|------------------------------------------------------|
| Other specs     | ж | Х |        | Other core specifications <b>#</b>        | TS25.413 v4.10.0 CR605rev1<br>IS25.413 v3.14.0 CR631 |
| affected:       |   |   | X<br>X | Test specifications<br>O&M Specifications |                                                      |
| Other comments: | ж |   |        |                                           |                                                      |

#### How to create CRs using this form:

Comprehensive information and tips about how to create CRs can be found at <u>http://www.3gpp.org/specs/CR.htm</u>. Below is a brief summary:

- 1) Fill out the above form. The symbols above marked **#** contain pop-up help information about the field that they are closest to.
- 2) Obtain the latest version for the release of the specification to which the change is proposed. Use the MS Word "revision marks" feature (also known as "track changes") when making the changes. All 3GPP specifications can be downloaded from the 3GPP server under <u>ftp://ftp.3gpp.org/specs/</u> For the latest version, look for the directory name with the latest date e.g. 2001-03 contains the specifications resulting from the March 2001 TSG meetings.
- 3) With "track changes" disabled, paste the entire CR form (use CTRL-A to select it) into the specification just in front of the clause containing the first piece of changed text. Delete those parts of the specification which are not relevant to the change request.

## 8.3 RAB Release Request

### 8.3.1 General

The purpose of the RAB Release Request procedure is to enable UTRAN to request the release of one or several radio access bearers. The procedure uses connection oriented signalling.

## 8.3.2 Successful Operation

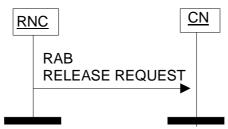

Figure 2: RAB Release Request procedure. Successful operation.

The RNC shall initiate the procedure by generating a RAB RELEASE REQUEST message towards the CN. The *RABs To Be Released* IE shall indicate the list of RABs requested to release and the *Cause* IE associated to each RAB shall indicate the reason for the release, e.g. "RAB pre-empted", "Release due to UTRAN Generated Reason", "Radio Connection With UE Lost".

Upon reception of the RAB RELEASE REQUEST message, the CN should <u>normally</u> initiate the appropriate release procedure for the identified RABs in the RAB RELEASE REQUEST message <u>as defined below</u>. It is up to the CN to decide how to react to the request.

### Interaction with Iu Release Command:

If no RABs will remain according to the RAB RELEASE REQUEST message, the CN may decide to should initiate the Iu Release procedure if it does not want to keep the Iu signalling connection. The cause value to use is "No Remaining RAB".

### Interaction with RAB Assignment (release RAB):

If the CN decides to release some or all indicated RABs, the CN may decide to should invoke the RAB Assignment procedure (release RAB) to this effect.

## 8.3.3 Abnormal Conditions

Not applicable.

# 3GPP TSG-RAN3 Meeting #39 San Diego, USA, 17<sup>th</sup>-21th November 2003

# Tdoc #R3-031793

|                               |        | C                                                                                                    | HANG                                                                            | E REQ                         | UES                      | т             |                                                                                     | CR-Form-                                                                                                    | ·v7 |  |
|-------------------------------|--------|----------------------------------------------------------------------------------------------------|---------------------------------------------------------------------------------|-------------------------------|--------------------------|---------------|-------------------------------------------------------------------------------------|----------------------------------------------------------------------------------------------------|-----|--|
| ж                             | 25     | <mark>.413</mark> CR                                                                                                    | 631                                                                             | жrev                          | - *                      | Current v     | ersion:                                                                             | <mark>3.14.0</mark> <sup>⋇</sup>                                                                                       |     |  |
| For <u>HELP</u> on us         | sing t | his form, see                                                                                                    | bottom of th                                                                    | his page or                   | look at i                | the pop-up    | text over                                                                           | the ¥ symbols.                                                                                                    | ]   |  |
| Proposed change a             | affec  | <i>ts:</i> UICC a                                                                                                    | pps <b>#</b>                                                                    | ME                            | Radio                    | Access Net    | twork X                                                                             | Core Network                                                                                                    | X   |  |
| Title: ೫                      | Co     | rrection of RA                                                                                                    | B Release                                                                       | Request Int                   | er-work                  | ing           |                                                                                     |                                                                                                    |     |  |
| Source: #                     | RA     | N3                                                                                                    |                                                                                 |                               |                          |               |                                                                                     |                                                                                                    |     |  |
| Work item code: #             | TE     | l                                                                                                    |                                                                                 |                               |                          | Date          | e:                                                                                  | 11/2003                                                                                                    |     |  |
| Category: ¥                   | Deta   | one of the follo<br><b>F</b> (correction)<br><b>A</b> (correspond<br><b>B</b> (addition of<br><b>C</b> (functional n<br><b>D</b> (editorial me<br>iled explanation<br>bund in 3GPP ] | ds to a correct<br>feature),<br>modification c<br>odification)<br>ns of the abo | ction in an ea<br>If feature) |                          | 2             | e of the fo<br>(GSM<br>(Relea<br>(Relea<br>(Relea<br>(Relea<br>4 (Relea<br>5 (Relea | 9<br>Ilowing releases:<br>1 Phase 2)<br>ase 1996)<br>ase 1997)<br>ase 1998)<br>ase 1999)<br>ase 4)<br>ase 5)<br>ase 6) |     |  |
| Reason for change             | 9: ¥   |                                                                                                    |                                                                                 |                               |                          |               |                                                                                     | eceipt of RAB cedures section'.                                                                                        |     |  |
| Summary of chang              | је: Ж  | The interact<br>CN should i<br>release proc                                                                                                    | nvoke a RA                                                                      | B release v                   | ia RAB                   | Assignmen     | it procedu                                                                          | ected so that the<br>ure or an lu                                                                                      |     |  |
|                               |        | Impact asse<br>release):                                                                                                    | essment tow                                                                     | ards the pro                  | evious v                 | version of th | <u>ne specifi</u>                                                                   | <u>cation (same</u>                                                                                                    |     |  |
|                               |        | This CR ha<br>(same relea                                                                                                    |                                                                                 | npact towar                   | ds the p                 | previous ver  | rsion of th                                                                         | ne specification                                                                                                    |     |  |
|                               |        |                                                                                                    |                                                                                 |                               | unctional point of view. |               |                                                                                     |                                                                                                    |     |  |
|                               |        | The impact<br>Request fur                                                                                                    |                                                                                 | sidered isol                  | ated be                  | cause it only | y affects                                                                           | the RAB Release                                                                                                    | 3   |  |
| Consequences if not approved: | ж      |                                                                                                    |                                                                                 |                               |                          |               |                                                                                     | B and the CN<br>uest message.                                                                                          |     |  |

Clauses affected: % 8.3

|                 |   | Y | Ν      |                                           |                                                        |
|-----------------|---|---|--------|-------------------------------------------|--------------------------------------------------------|
| Other specs     | ж | Х |        | Other core specifications <b>#</b>        | FS25.413 v4.10.0 CR605rev1<br>S25.413 v5.6.0 CR606rev1 |
| affected:       |   |   | X<br>X | Test specifications<br>O&M Specifications |                                                        |
| Other comments: | ж |   |        |                                           |                                                        |

#### How to create CRs using this form:

Comprehensive information and tips about how to create CRs can be found at <u>http://www.3gpp.org/specs/CR.htm</u>. Below is a brief summary:

- 1) Fill out the above form. The symbols above marked **#** contain pop-up help information about the field that they are closest to.
- 2) Obtain the latest version for the release of the specification to which the change is proposed. Use the MS Word "revision marks" feature (also known as "track changes") when making the changes. All 3GPP specifications can be downloaded from the 3GPP server under <u>ftp://ftp.3gpp.org/specs/</u> For the latest version, look for the directory name with the latest date e.g. 2001-03 contains the specifications resulting from the March 2001 TSG meetings.
- 3) With "track changes" disabled, paste the entire CR form (use CTRL-A to select it) into the specification just in front of the clause containing the first piece of changed text. Delete those parts of the specification which are not relevant to the change request.

## 8.3 RAB Release Request

### 8.3.1 General

The purpose of the RAB Release Request procedure is to enable UTRAN to request the release of one or several radio access bearers. The procedure uses connection oriented signalling.

## 8.3.2 Successful Operation

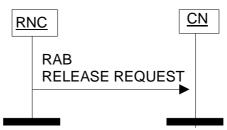

Figure 2: RAB Release Request procedure. Successful operation.

The RNC shall initiate the procedure by generating a RAB RELEASE REQUEST message towards the CN. The *RABs To Be Released* IE shall indicate the list of RABs requested to release and the *Cause* IE associated to each RAB shall indicate the reason for the release, e.g. "RAB pre-empted", "Release due to UTRAN Generated Reason".

Upon reception of the RAB RELEASE REQUEST message, the CN should <u>normally</u> initiate the appropriate release procedure for the identified RABs in the RAB RELEASE REQUEST message <u>as defined below</u>. It is up to the CN to decide how to react to the request.

### Interaction with Iu Release Command:

If no RABs will remain according to the RAB RELEASE REQUEST message, the CN may decide to should initiate the Iu Release procedure if it does not want to keep the Iu signalling connection. The cause value to use is "No Remaining RAB".

### Interaction with RAB Assignment (release RAB):

If the CN decides to release some or all indicated RABs, the CN may decide to should invoke the RAB Assignment procedure (release RAB) to this effect.

## 8.3.3 Abnormal Conditions

Not applicable.